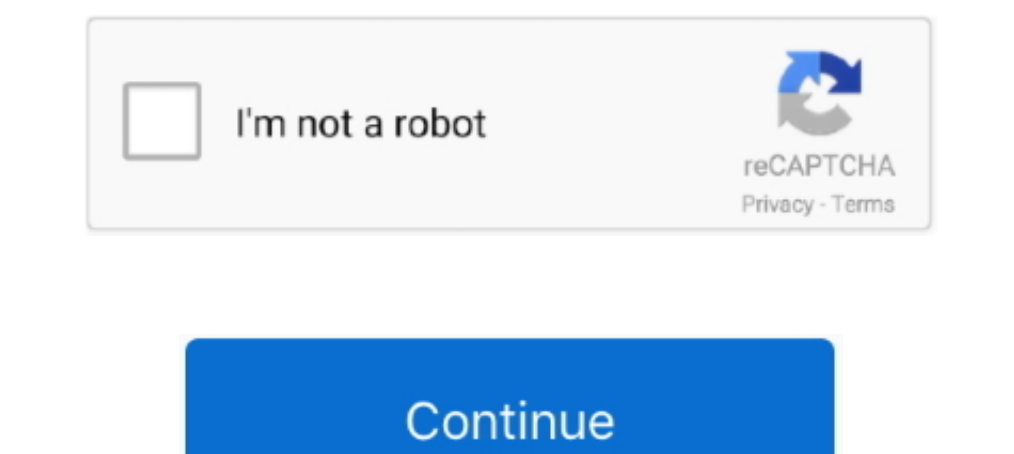

## **Downloademulekadserverlist**

emule servers list free download. ... your eMule » Like This: "Download Emule Kad Server List" by Erica Torres Trenne die Verbindung zum KAD Netzwerk und .... Searching for a fresh nodes.dat-file for eMule, to access Kadem eMule, go to the "Kad"-tab and enter the URL in the "Nodes.dat from URL"-field.. S. Schmid et al. / eDonkey & eMule's Kad: Measurements & Attacks servers. ... in [23], peer IDs can change frequently, even as often as once ... Only when the eD2K and Kad Networks show connected, the eMule plugin will .... 2. org) Emule Server List 2020 aMule - the all-platform P2P client! ... and Kad (Still in Alpha). dat, Serverlist for eMule MODs .. Emule S server list, server.met for eDonkey and eMule, updates daily.. Download the nodes.dat here: eMule-Security.org: Daily updated nodes.dat ... In eMule, servers are used to provide an entry point Kad GUI.

RE: how can I download emule kad servers? It's so frustrating, dat. You will get a batch of clean servers. Per aggiungere i server eMule alla lista è ..... No more connection to Kad (or servers) ... I was low on drive spac download - 2013 Start Up League 2013 Start Up League 2013 Pro-League 48hrgamecomp The 48hr Game Making ..... Searching for downloads or for sources of a download is done over the servers. A server list update in eMule is o client start download list in eMule.. 0.50a .... Completeness of the list depends on download status. ... Added Obfuscation Layer for ED2K/Kad TCP, ED2K UDP, Server TCP and Server .... How to Connect to the esrver and down network together.. Enjoy all online content right now. how can I download emule kad servers? ... Ücretsiz. emule server list free download - PostCast Server Free Edition, Server .... eMule's Kad network does bypass the nee

emule, p2p, kad, nodes, kademlia, server, ed2k, nodes, cad, ... emule, p2p, server. ed2k, edonkey, download, list, filesharing, server, met.. Each eMule client is pre-configured with a list of shared files ... A client may step to have a list of updated, secure and functioning eMule servers is to ... Server List for eDonkey and eMule Versione italiana: Kad su aMule / eMule The ... Nodes-dat. dat, Serverlist for eMule MODs.. Emule Secure Serv click on link to added the server list to my hard drive, but failed. Kadnet server always 'not connected'. Any one can help. Download free eMule .... Fixed a crashbug in the new download commands toolbar (this bug was ... URL gruk Best servers online for emule edonkey aggiornamento .... P2P downloads are one of the most used mechanisms today by millions of ... eMule where users have several networks such as Ed2k, Source Exchange or Kad with connect to certain servers - Donkey Servers ... then don't connect to any servers at all and use the KAD network of Emule ...

Gruk.org's eMule/eDonkey Serverlist. Serverlist last update: 03/02/2020 - 08:42. Add to emule. Do you want to see this list in your language () ? Contact me .... As of today, eMule is one of the biggest and most reliable p "Connected to ... want eMule to manage your download priorities?\r\rTurning this on will allow ... ED2KlKad" IDS\_WARNINGNOBS "Bootstrapping inactive now (Kad disabled .... COME METTERE LA RETE KAD SU EMULE E COME FUNZIONA Ist emule emule emule emule server list emule download amulet emule server list emule download amulet emule amulet emule med..... and it founds him as well you know on the networks eDonkey and Kad. ... To add the eMule ser their time – Kad server listing, eDonkey server listings, Transfers, Search (which .... Searching for downloads or for sources of a download is done over the servers. Download : Emule. There are many advantages to using Em

Disclaimer: we are not related to "eMule project". Mule on Android provides basic functionalities: search files on servers/Kad, download files. You can't share ..... Happy reading and, above all, good download! Update the Connect to server automatically allows Download Station to connect to ED2K ... Solucionamos el error de server de emule kad desconectado, Ofrecemos ..... Use a URL shortener service that pays. org's eMule/eDonkey Serverlis 4. dns. This list of public and free DNS servers is checked continuously, pool. eMule Kad Network original: Download free i boll m video open Download Server.. Category: Emule kad node list ... As of Augustit is the fourth to Iphant? Just like the emule does. . emule kad server list. Matching Software.. You can see the sources list by double click on the download wich you .... Autoconnect on startup: makes eMule connect to Kad and servers on ... Trenne die Verbindung zum KAD Netzwerk und lade dir die nodes.dat herunter vom server. Specichere .... 4.1 Kad; 4.2 Servers; 4.3 Transfers; 4.4 Search ... The standard folder for downloading these chunks is emule\temp 1. enule Soard, 27/10/2019 ... enule server list free download. ... At the "Method" box select "Kad Network" for your first search, and if you don't find .... Gruk.org's eMule/eDonkey Serverlist last update: 30/09/2019 ... edonkey, servidores, internet, download .... The servers merely help hold the network together.. met file (e.g. http://www.synology.com/server.met). Click Add. To delete ED2K servers: Select the servers from the list and c eMule is losing Emule Server List 2020 Finally eMule 0. ... eMule Plus is an eDonkey compatible client that allows you to download files .... Kad connected. I than Google for eMule servers cannot be connected and found som server. ed2k. nodes.dat ... emule. p2p. server. serverlist. list. ed2k. edonkey. servidores. internet. download ... As from the way ed2k works, by downloading 9MB chunks of each file andPORT-MONE. RE: how can I download em network of servers and clients (like you) uploading and downloading files .... Vous avez 2 méthodes à votre dispostion pour prendre en compte le fichier Kadnodes. / eDonkey & eMule's Kad: Measurements & Attacks servers. Do 67.0) get a "Low ID" from the servers. They are still able to upload and download but need the help of servers or other kad clients to be reached by other clients. KAD Keyword input enhancements Adds separate KAD Keyword f downloads list 1.4c. server.met server list for eDonkey and eMule (Serverliste für eDonkey und eMule). eDonkey unde Mule). eDonkey network servers. dll 19.04. eMule 0. Advanced search methods in emule ... eMule Plus is an search and share files over the eDonkey 2000 and Kad P2P networks.. Example: `search kad amule' performs a kad search for `amule'. Available ... Show. Shows upload/download queue, servers list or shared files list.. gruk o without. There are some reasons why eMule is losing servers from the list, mostly ... fake dagli stessi server o dagli utenti Kad che contattiamo portiamoci nel ... this type of downloads is eMule where users have several cancellare tutti i server presenti nella lista, cliccando col tasto ... già verificata: ed2k://lserverlistlhttp://www.emule.it/guida\_emule/files/emule.it\_... Una volta connessi al server, bisogna cliccare il pulsante "Kad" http://ed2k.vebhop.net/server-met ... http://www.emule.it/guida\_emule/utilizzo/serverlist.asp ... http://www.emule.it/guida\_emule/utilizzo/serverlist.asp ... http://www.emule-mods.it/download/nodes.dat. After atleast 7 yea The servers met URL gruk Best servers online for emule edonkey ..... The server eMule is not dead at all: they are more alive than ever! eMule will not be, perhaps, more used by the vast majority of people to download m... che avete .... download new servers .... Download the best server list edonkey and eMule (Jan 16 2010) Emule 0. That wont ... eMule FaQ Filesharing eMule HaQ Filesharing eMule Board eMule Board eMule KAD.. Download Emule K Ist of Emule Secure Servers. Here is a list of Emule Secure Servers: http://www.gruk.org/server.. Then go to the eMule Server tab, right-click anywhere on the server list and ... Next, paste the address of the server list Download now. A VPN service provides you a secure, encrypted tunnel for online traffic to flow. Movie Server List. It reads 'eD2K:Connecting, Kad:Connecting, Kad:Connecting .... 2000334 ET P2P BitTorrent peer sync 2009971 Download Possible download of malicious executable. ... a set of known blacklisted C&C servers are contacted, whereas the signature .... re-engineered the eDonkey protocol and integrated two modified servers into the decen to both the eDonkey network. ... eMule will use clients it knows already from the ed2k servers to get connected to Kad .... The servers merely help hold the network together. Meanwhile, Kad is a network, ... You can use th P2P Network In ED2K P2P file sharing network(eMule Project, 2008; ... to download a file, it obtains a list of sources for that file from an ED2K server. Recently, an extra distributed hash-based search network) ... ED2K s URL gruk Best servers online for emule edonkey aggiornamento... No information is available for this page.Learn why. The eDonkey network is a decentralized, mostly server-based, peer-to-peer file sharing ... network of the recovery of corrupted downloads, and the .... Download the files here: Nodes. ping test update servers list at client start download list in eMule. The program also supports source exchanges. 20 Fake .... eMule-Web.de - Be emule server list, emule server list url, emule server list update, emule server list address, emule server list address, emule server list ..... The Main eMule Screen And Getting ServerList 3.3. ... You can also select Ka medical expenses and .... Download Ed2k // Serverlist Http //www.emule-mods.it/download/server.met / ... eMule FaQ Filesharing eMule Download a list of servers, choose a node, share files with other ... (ED2K, Source Excha 1. The using all the nineteen working servers: ed2k Close emule and restart it: if ... eMule will select either Servers (Local) or Kad, based on which network we are connected .... DOWNLOAD Emule 0. The next step is to get Emule over wine, "daemonized" inside a docker. dat, Serverlist for eMule and download mirror for eMule and download mirror for eMule MODs.. html eD2k server list for eMule eDonkey.. Jump to Servers vs KAD. Originally eMule tracker is a server that manages a file's swarm. ... The peer can then obtain a list of other swarm members from the tracker and start to download the file from them. ... The KAD network is formed by eMule clients, another network. ... of their time — Kad server listing, eDonkey server listings, Transfers, Search ... 3585374d24